# Package 'popkin'

December 18, 2019

<span id="page-0-0"></span>Title Estimate Kinship and FST under Arbitrary Population Structure

Version 1.3.0

Description Provides functions to estimate the kinship matrix of individuals from a large set of biallelic SNPs, and extract inbreeding coefficients and the generalized FST (Wright's fixation index). Method described in Ochoa and Storey (2016) <doi:10.1101/083923>.

Depends

Imports Rcpp (>= 0.12.10), RColorBrewer, graphics, grDevices

LinkingTo Rcpp, RcppEigen

Suggests BEDMatrix, testthat, knitr, rmarkdown, lfa

License GPL-3

Encoding UTF-8

LazyData true

RoxygenNote 7.0.2

VignetteBuilder knitr

URL <https://github.com/StoreyLab/popkin/>

BugReports <https://github.com/StoreyLab/popkin/issues>

NeedsCompilation yes

Author Alejandro Ochoa [aut, cre] (<https://orcid.org/0000-0003-4928-3403>), John D. Storey [aut] (<https://orcid.org/0000-0001-5992-402X>)

Maintainer Alejandro Ochoa <alejandro.ochoa@duke.edu>

Repository CRAN

Date/Publication 2019-12-17 23:30:02 UTC

# R topics documented:

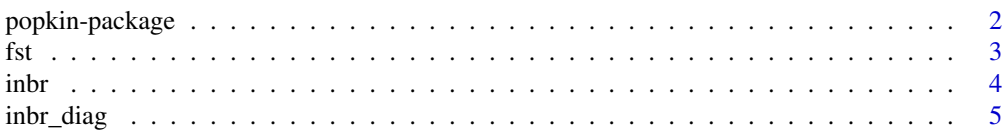

# <span id="page-1-0"></span>2 popkin-package

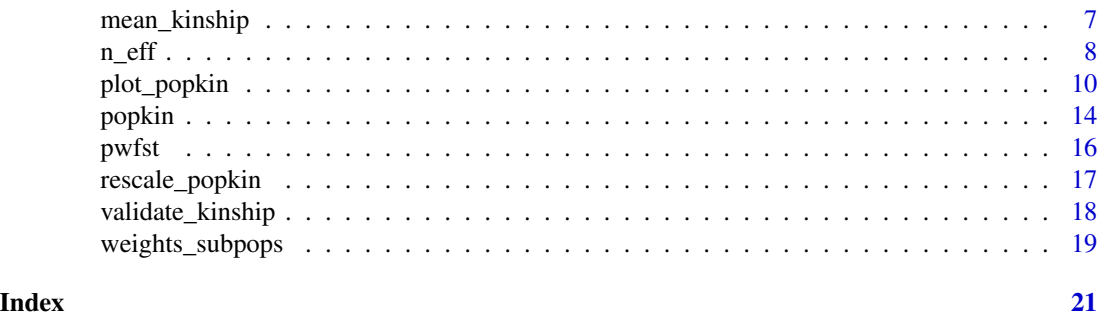

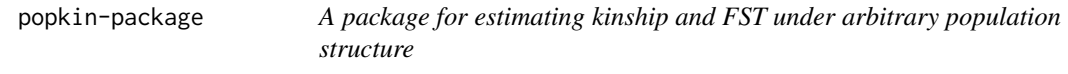

### Description

The heart of this package is the [popkin](#page-13-1) function, which estimates the kinship matrix of all individual pairs from their genotype matrix. Inbreeding coefficients, the generalized  $F_{ST}$ , and the individual-level pairwise  $F_{ST}$  matrix are extracted from the kinship matrix using [inbr](#page-3-1), [fst](#page-2-1), and [pwfst](#page-15-1), respectively. [fst](#page-2-1) accepts weights for individuals to balance subpopulations obtained with [weights\\_subpops](#page-18-1). Kinship matrices can be renormalized (to change the most recent common ancestor population or MRCA) using [rescale\\_popkin](#page-16-1). Lastly, kinship and pairwise  $F_{ST}$  matrices can be visualized using [plot\\_popkin](#page-9-1) (with the help of [inbr\\_diag](#page-4-1) for kinship matrices only).

### Author(s)

Maintainer: Alejandro Ochoa <alejandro.ochoa@duke.edu> [\(ORCID\)](https://orcid.org/0000-0003-4928-3403)

### Authors:

• John D. Storey <jstorey@princeton.edu> [\(ORCID\)](https://orcid.org/0000-0001-5992-402X)

### See Also

Useful links:

- <https://github.com/StoreyLab/popkin/>
- Report bugs at <https://github.com/StoreyLab/popkin/issues>

### Examples

# estimate and visualize kinship and FST from a genotype matrix

```
# Construct toy data
X \leq - matrix(c(0,1,2,1,0,1,1,0,2), nrow = 3, byrow = TRUE) # genotype matrix
subpops \leq c(1,1,2) # subpopulation assignments for individuals
subpops2 <- 1:3 # alternate labels treat every individual as a different subpop
```
# NOTE: for BED-formatted input, use BEDMatrix!

```
# "file" is path to BED file (excluding .bed extension)
## library(BEDMatrix)
## X <- BEDMatrix(file) # load genotype matrix object
# estimate the kinship matrix from the genotypes "X"!
# all downstream analysis require "kinship", none use "X" after this
kinship <- popkin(X, subpops) # calculate kinship from X and optional subpop labels
# plot the kinship matrix, marking the subpopulations
# note inbr_diag replaces the diagonal of kinship with inbreeding coefficients
plot_popkin( inbr_diag(kinship), labs = subpops )
# extract inbreeding coefficients from kinship
inbreeding <- inbr(kinship)
# estimate FST
weights <- weights_subpops(subpops) # weigh individuals so subpopulations are balanced
Fst <- fst(kinship, weights) # use kinship matrix and weights to calculate fst
Fst <- fst(inbreeding, weights) # estimate more directly from inbreeding vector (same result)
# estimate and visualize the pairwise FST matrix
pairwise_fst <- pwfst(kinship) # estimated matrix
leg_title <- expression(paste('Pairwise ', F[ST])) # fancy legend label
# NOTE no need for inbr_diag() here!
plot_popkin(pairwise_fst, labs = subpops, leg_title = leg_title)
# rescale the kinship matrix using different subpopulations (implicitly changes the MRCA)
kinship2 <- rescale_popkin(kinship, subpops2)
```
<span id="page-2-1"></span>fst *Calculate FST from a population-level kinship matrix or vector of inbreeding coefficients*

### **Description**

This function simply returns the weighted mean inbreeding coefficient. If weights are NULL (default), the regular mean is calculated. If a kinship matrix is provided, then the inbreeding coefficients are extracted from its diagonal using [inbr](#page-3-1) (requires the diagonal to contains self-kinship values  $(\phi_{jj}^T = \frac{1}{2}(1 + f_j^T))$  as [popkin](#page-13-1) returns, and not inbreeding coefficients  $(f_j^T)$  as [inbr\\_diag](#page-4-1) returns).

### Usage

 $fst(x, weights = NULL)$ 

### Arguments

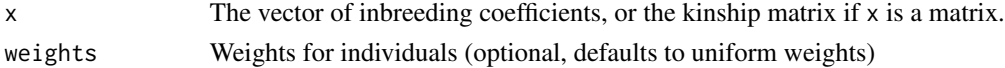

# <span id="page-3-0"></span>Details

The returned weighted mean inbreeding coefficient equals the generalized  $F_{ST}$  if all individuals are "locally outbred" (i.e. if the self-relatedness of every individual stems entirely from the population structure rather than due partly to having unusually closely related parents, such as first or second cousins). Note most individuals in population-scale human data are locally outbred. If there are locally-inbred individuals, the returned value will overestimate  $F_{ST}$ .

### Value

 $F_{ST}$ 

# Examples

```
# Get FST from a genotype matrix
```

```
# Construct toy data
X \leq - matrix(c(0,1,2,1,0,1,1,0,2), nrow = 3, byrow = TRUE) # genotype matrix
subpops \leq c(1,1,2) # subpopulation assignments for individuals
```

```
# NOTE: for BED-formatted input, use BEDMatrix!
# "file" is path to BED file (excluding .bed extension)
## library(BEDMatrix)
## X <- BEDMatrix(file) # load genotype matrix object
```

```
# estimate the kinship matrix "kinship" from the genotypes "X"!
kinship <- popkin(X, subpops) # calculate kinship from X and optional subpop labels
weights <- weights_subpops(subpops) # can weigh individuals so subpopulations are balanced
Fst <- fst(kinship, weights) # use kinship matrix and weights to calculate fst
```

```
Fst <- fst(kinship) # no (or NULL) weights implies uniform weights
```

```
inbr \le inbr(kinship) # if you extracted inbr for some other analysis...
Fst <- fst(inbr, weights) # ...use this inbreeding vector as input too!
```
<span id="page-3-1"></span>

inbr *Extract inbreeding coefficients from a kinship matrix*

### Description

The kinship matrix contains inbreeding coefficients  $f_j^T$  along the diagonal, present as  $\phi_{jj}^T = \frac{1}{2}(1 +$  $f_j^T$ ). This function extracts the vector of  $f_j^T$  values from the input kinship matrix.

### Usage

inbr(kinship)

### <span id="page-4-0"></span>inbr\_diag 5

### Arguments

kinship The  $n \times n$  kinship matrix.

### Value

The length- $n$  vector of inbreeding coefficient for each individual.

### Examples

```
#########
# illustrate the main transformation on a 2x2 kinship matrix:
# same inbreeding values for both individuals
inhr <- \theta 2# corresponding self kinship (diagonal values) for both individuals
kinship_self \leq (1 + inbr)/2
# actual kinship matrix (zero kinship between individuals)
kinship <- matrix(c(kinship_self, 0, 0, kinship_self), nrow=2)
# expected output of inbr (extracts inbreeding coefficients)
inbr_exp <- c(inbr, inbr)
# actual output from this function
inbr_obs <- inbr(kinship)
# verify that they match (up to machine precision)
stopifnot( all( abs(inbr_obs - inbr_exp) < .Machine$double.eps ) )
#########
# Construct toy data
X \leq - matrix(c(0,1,2,1,0,1,1,0,2), nrow=3, byrow=TRUE) # genotype matrix
subpops \leq c(1,1,2) # subpopulation assignments for individuals
# NOTE: for BED-formatted input, use BEDMatrix!
# "file" is path to BED file (excluding .bed extension)
## library(BEDMatrix)
## X <- BEDMatrix(file) # load genotype matrix object
# estimate the kinship matrix from the genotypes "X"!
kinship \leq popkin(X, subpops) # calculate kinship from X and optional subpop labels
# extract inbreeding coefficients from Kinship
inbr <- inbr(kinship)
```
<span id="page-4-1"></span>inbr\_diag *Replace kinship diagonal with inbreeding coefficients*

### Description

The usual kinship matrix contains self-kinship values  $\phi_{jj}^T = \frac{1}{2}(1 + f_j^T)$  where  $f_j^T$  are inbreeding coefficients. This function returns a modified kinship matrix with each  $\phi_{jj}^T$  replaced with  $f_j$  (offdiagonal  $j \neq k$  values stay the same). The resulting matrix is better for visualization, but is not appropriate for modeling (e.g. in mixed-effects models for association or heritability estimation).

### <span id="page-5-0"></span>Usage

inbr\_diag(kinship)

### Arguments

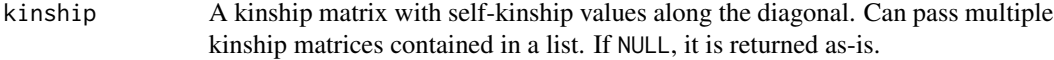

### Value

The modified kinship matrix, with inbreeding coefficients along the diagonal, preseving column and row names. If the input was a list of kinship matrices, the output is the corresponding list of transformed matrices. NULL inputs are preserved without causing errors.

### See Also

The inverse function is given by [coanc\\_to\\_kinship](#page-0-0).

```
#########
# illustrate the main transformation on a 2x2 kinship matrix:
# same inbreeding values for both individuals
inbr <- 0.2
# corresponding self kinship (diagonal values) for both individuals
kinship_self \leq (1 + inbr)/2
# kinship between the two individuals
kinship_between <- 0.1
# actual kinship matrix
kinship <- matrix(c(kinship_self, kinship_between, kinship_between, kinship_self), nrow=2)
# expected output of inbr_diag (replaces self kinship with inbreeding)
kinship_inbr_diag_exp <- matrix(c(inbr, kinship_between, kinship_between, inbr), nrow=2)
# actual output from this function
kinship_inbr_diag_obs <- inbr_diag(kinship)
# verify that they match (up to machine precision)
stopifnot( all( abs(kinship_inbr_diag_obs - kinship_inbr_diag_exp) < .Machine$double.eps ) )
# for a list of matrices, returns list of transformed matrices:
inbr_diag( list(kinship, kinship) )
# a list with NULL values also works
inbr_diag( list(kinship, NULL, kinship) )
#########
# Construct toy data (to more closely resemble real data analysis)
X \leq - matrix(c(0,1,2,1,0,1,1,0,2), nrow=3, byrow=TRUE) # genotype matrix
```

```
subpops \leq c(1,1,2) # subpopulation assignments for individuals
```

```
# NOTE: for BED-formatted input, use BEDMatrix!
# "file" is path to BED file (excluding .bed extension)
## library(BEDMatrix)
```
# <span id="page-6-0"></span>mean\_kinship 7

```
## X <- BEDMatrix(file) # load genotype matrix object
# estimate the kinship matrix from the genotypes "X"!
kinship <- popkin(X, subpops) # calculate kinship from X and optional subpop labels
# lastly, replace diagonal of kinship matrix with inbreeding coefficients
kinship_inbr_diag <- inbr_diag(kinship)
```
mean\_kinship *Calculate the weighted mean kinship*

### Description

This function computes a particular weighted mean kinship that arises in the context of kinship and  $F_{ST}$  estimators and in the definition of the effective sample size. This function allows for weights to be zero or even negative, but they are internally normalized to sum to one.

### Usage

```
mean_kinship(kinship, weights = NULL)
```
### Arguments

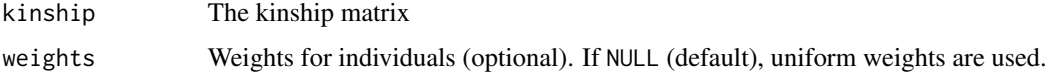

# Value

The weighted mean kinship matrix, equivalent to drop( weights %\*% kinship %\*% weights ) for normalized weights (which sum to one).

```
# construct a dummy kinship matrix
kinship < - matrix(c(0.5, 0, 0, 0.6), nrow=2)
```

```
# this is the ordinary mean
mean_kinship(kinship)
```

```
# weighted mean with twice as much weight on the second individual
# (weights are internally normalized to sum to one)
weights <-c(1, 2)mean_kinship(kinship, weights)
```
### <span id="page-7-0"></span>Description

The effective sample size  $(n_{eff})$  is the equivalent number of independent haplotypes that gives the same variance as that observed under the given population. The variance in question is for the weighted sample mean ancestral allele frequency estimator. It follows that  $n_{eff}$  equals the inverse of the weighted mean kinship. If max=TRUE, a calculation is performed that implicitly uses optimal weights which maximize  $n_{eff}$ : here  $n_{eff}$  equals the sum of the elements of the inverse kinship matrix. However, if nonneg=TRUE and if the above solution has negative weights (common), optimal non-negative weights are found instead (there are three algorithms available, see algo). If max=FALSE, then the input weights are used in this calculation, and if weights are NULL, uniform weights are used.

### Usage

```
n_eff(
  kinship,
  max = TRUE,
  weights = NULL,
  nonneg = TRUE,algo = c("gradient", "newton", "heuristic"),
  tol = 1e-10)
```
### Arguments

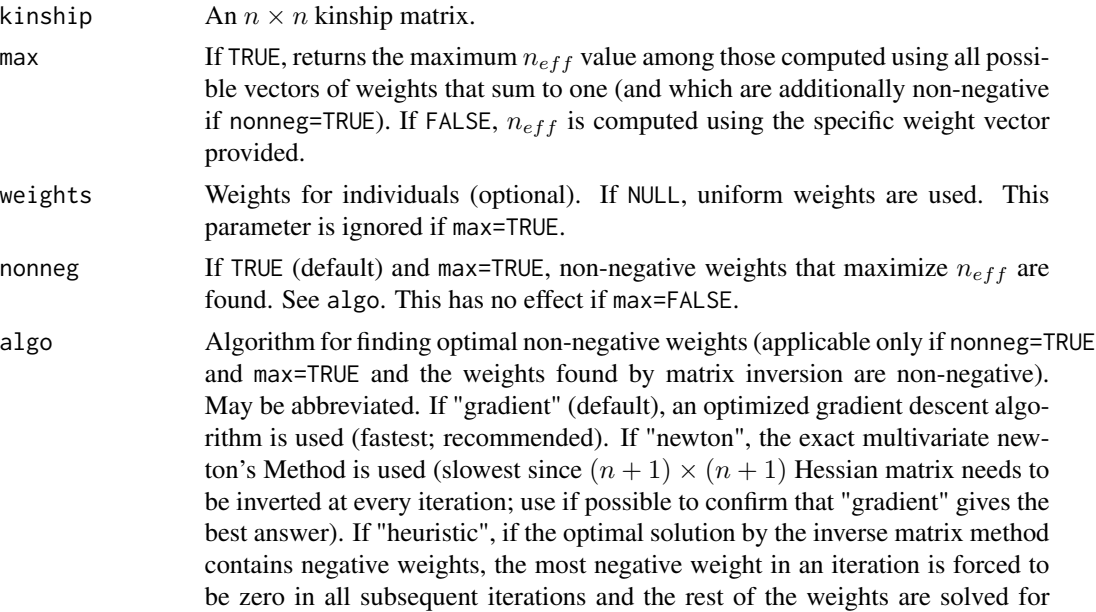

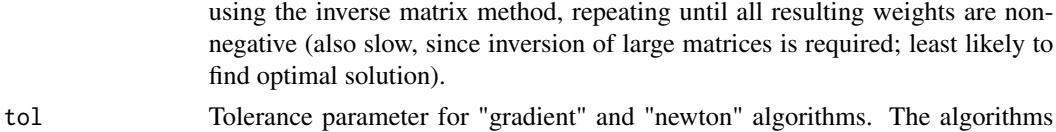

converge when the norm of the step vector is smaller than this tolerance value.

### Details

The maximum  $n_{eff}$  possible is  $2n$ , where n is the number of individuals; this value is attained only when all haplotypes are independent (a completely unstructured population in Hardy-Weinberg equilibrium). The minimum  $n_{eff}$  possible is 1, which is attained in an extremely structured population with  $F_{ST}$  of 1, where every individual has exactly the same haplotype at every locus (no heterozygotes). Moreover, for K extremely-differentiated subpopulations ( $F_{ST}$ =1 per subpopulation)  $n_{eff}$  equals K. In this way,  $n_{eff}$  is smaller than the ideal value of 2n depending on the amount of kinship (covariance) in the data.

Occasionally, depending on the quality of the input kinship matrix, the estimated  $n_{eff}$  may be outside the theoretical [1, 2n] range, in which case the return value is set to the closest boundary value. The quality of the results depends on the success of matrix inversion (which for numerical reasons may incorrectly contain negative eigenvalues, for example) or of the gradient optimization.

### Value

A list containing n\_eff and weights (optimal weights if max = TRUE, input weights otherwise).

### Examples

# Get n\_eff from a genotype matrix

```
# Construct toy data
X \leq - matrix(c(0,1,2,1,0,1,1,0,2), nrow=3, byrow=TRUE) # genotype matrix
subpops \leq c(1,1,2) # subpopulation assignments for individuals
# NOTE: for BED-formatted input, use BEDMatrix!
# "file" is path to BED file (excluding .bed extension)
## library(BEDMatrix)
## X <- BEDMatrix(file) # load genotype matrix object
# estimate the kinship matrix "kinship" from the genotypes "X"!
kinship <- popkin(X, subpops) # calculate kinship from X and optional subpop labels
weights <- weights_subpops(subpops) # can weigh individuals so subpopulations are balanced
# use kinship matrix to calculate n_eff
# default mode returns maximum n_eff possible across all non-negative weights that sum to one
# also returns the weights that were optimal
obj <- n_eff(kinship)
n_eff_max <- obj$n_eff
w_max <- obj$weights
# version that uses weights provided
obj \leq n_{eff}(kinship, max = FALSE, weights = weights)n_eff_w <- obj$n_eff
```
<span id="page-9-0"></span>w <- obj\$weights # returns input weights renormalized for good measure

```
# no (or NULL) weights implies uniform weights
obj <- n_eff(kinship, max = FALSE)
n_eff_u <- obj$n_eff
w <- obj$weights # uniform weights
```
<span id="page-9-1"></span>plot\_popkin *Visualize one or more kinship matrices*

# Description

This function plots one or more kinship matrices and a shared legend for the color key. Many options allow for fine control of individual or subpopulation labeling. This code assumes input matrices are symmetric.

### Usage

```
plot_popkin(
 kinship,
  titles = NULL,
  col = NULL,col_n = 100,
  mar = NULL,
 mar\_pad = 0.2,
  oma = 1.5,
  diag_line = FALSE,
  panel_letters = toupper(letters),
  panel_letters_cex = 1.5,
  ylab = "Individuals",
  ylab_adj = NA,
  ylab\_line = 0,
  layout_add = TRUE,
  layout_rows = 1,
  leg\_per\_panel = FALSE,
  leg_title = "Kinship",
  leg\_cex = 1,
  leg_n = 5,
  leg\_mar = 3,
  leg\_width = 0.3,names = FALSE,names\_cex = 1,
  names\_line = NA,
  names\_las = 2,
  \text{labels} = \text{NULL},
  labs\_cex = 1,
```
# plot\_popkin 11

```
\text{labs}\_las = 0,
  labs\_line = 0,labs_sep = TRUE,
  \text{labs\_lwd} = 1,
  labs_col = "black",
  labs_ticks = FALSE,
  labs_text = TRUE,
  labs_even = FALSE,
  null_panel_data = FALSE,
  weights = NULL,
  raster = is.null(weights),
  ...
\mathcal{L}
```
# Arguments

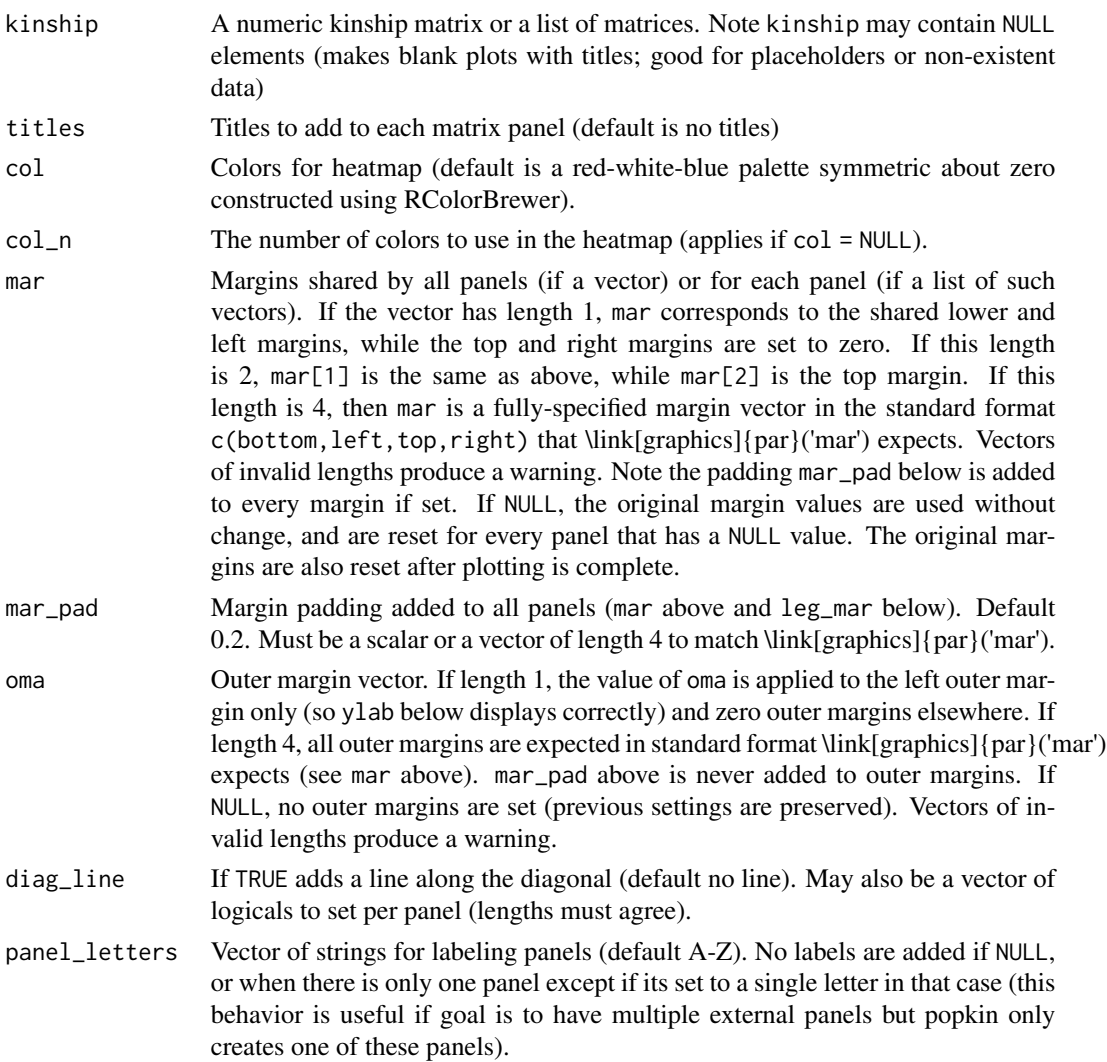

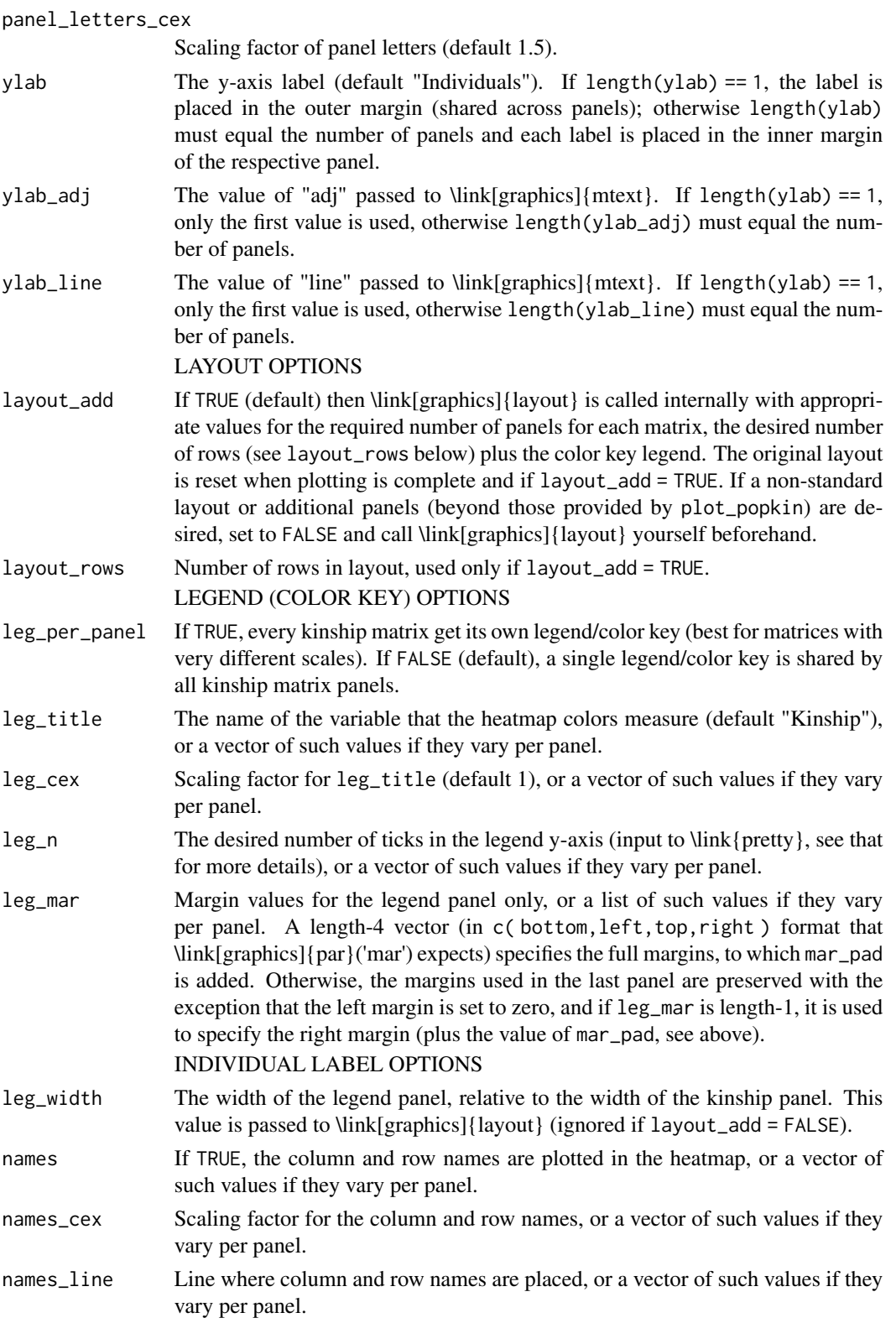

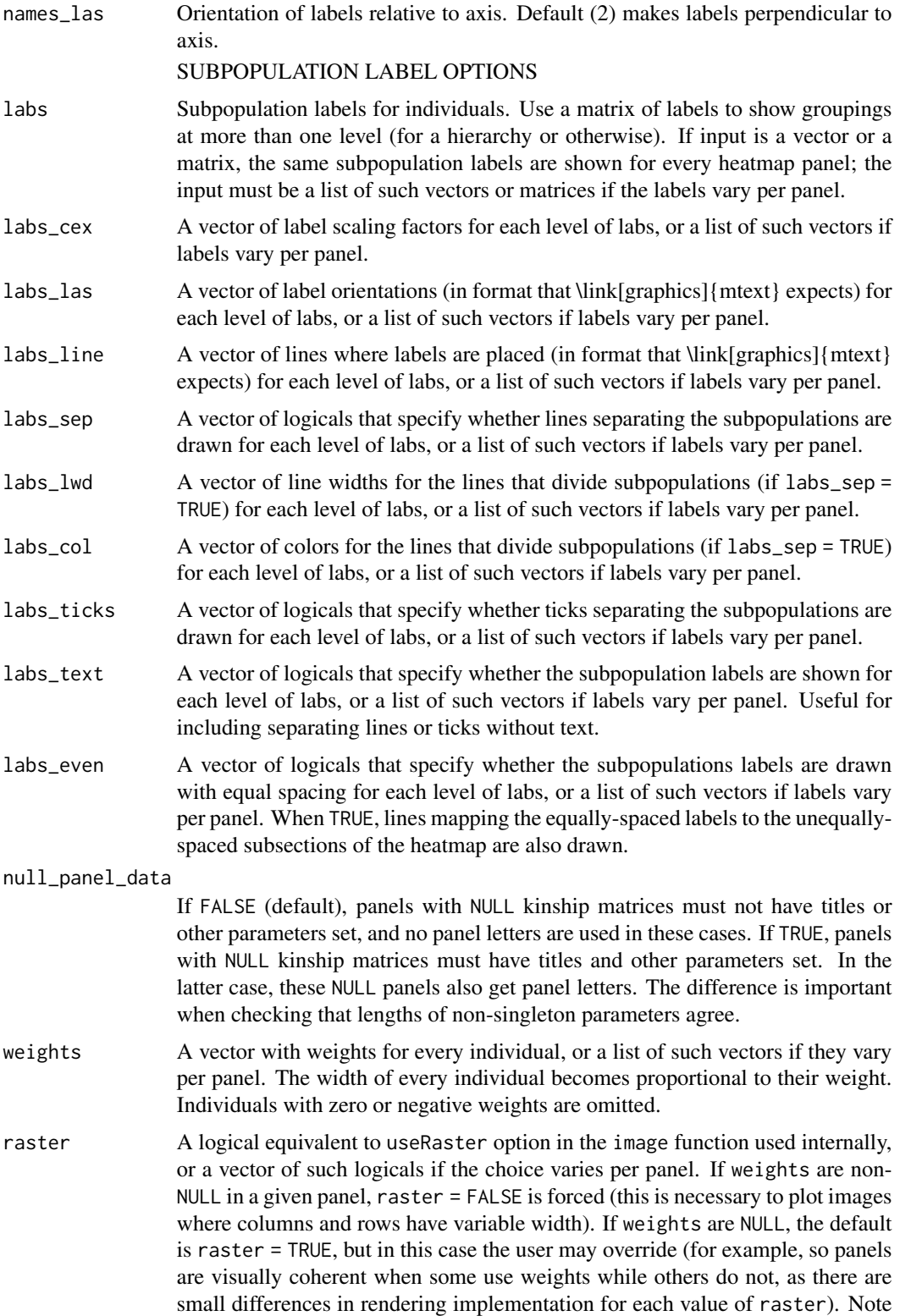

that a multipanel figure with a list of weights sets raster = FALSE to all panels by default, even if the weights were only applied to a subset of panels. AXIS LABEL OPTIONS

<span id="page-13-0"></span>... Additional options passed to \link[graphics]{image}. These are shared across panels

### Details

plot\_popkin plots the input kinship matrices as-is. For best results, a standard kinship matrix (such as the output of \link{popkin}) should have its diagonal rescaled to contain inbreeding coefficients (\link{inbr\_diag} does this) before plot\_popkin is used.

This function permits the labeling of individuals (from row and column names when names = TRUE) and of subpopulations (passed through labs). The difference is that the labels passed through labs are assumed to be shared by many individuals, and lines (or other optional visual aids) are added to demarcate these subgroups.

### Examples

```
# Construct toy data
X \leq - matrix(c(0,1,2,1,0,1,1,0,2), nrow = 3, byrow = TRUE) # genotype matrix
subpops \leq c(1,1,2) # subpopulation assignments for individuals
# NOTE: for BED-formatted input, use BEDMatrix!
# "file" is path to BED file (excluding .bed extension)
## library(BEDMatrix)
## X <- BEDMatrix(file) # load genotype matrix object
# estimate the kinship matrix from the genotypes "X"!
kinship <- popkin(X, subpops) # calculate kinship from X and optional subpop labels
# simple plot of the kinship matrix, marking the subpopulations only
# note inbr_diag replaces the diagonal of kinship with inbreeding coefficients
# (see vignette for more elaborate examples)
plot_popkin( inbr_diag(kinship), labs = subpops )
```
<span id="page-13-1"></span>popkin *Estimate kinship from a genotype matrix and subpopulation assignments*

### Description

Given the biallelic genotypes of n individuals, this function returns the  $n \times n$  kinship matrix such that the kinship estimate between the most distant subpopulations is zero on average (this sets the ancestral population  $T$  to the most recent common ancestor population).

### <span id="page-14-0"></span>popkin that the contract of the contract of the contract of the contract of the contract of the contract of the contract of the contract of the contract of the contract of the contract of the contract of the contract of th

# Usage

```
popkin(
 X,
  subpops = NULL,
 n = NA,
  loci_on_cols = FALSE,
 mem_factor = 0.7,
 mem_lim = NA
)
```
### Arguments

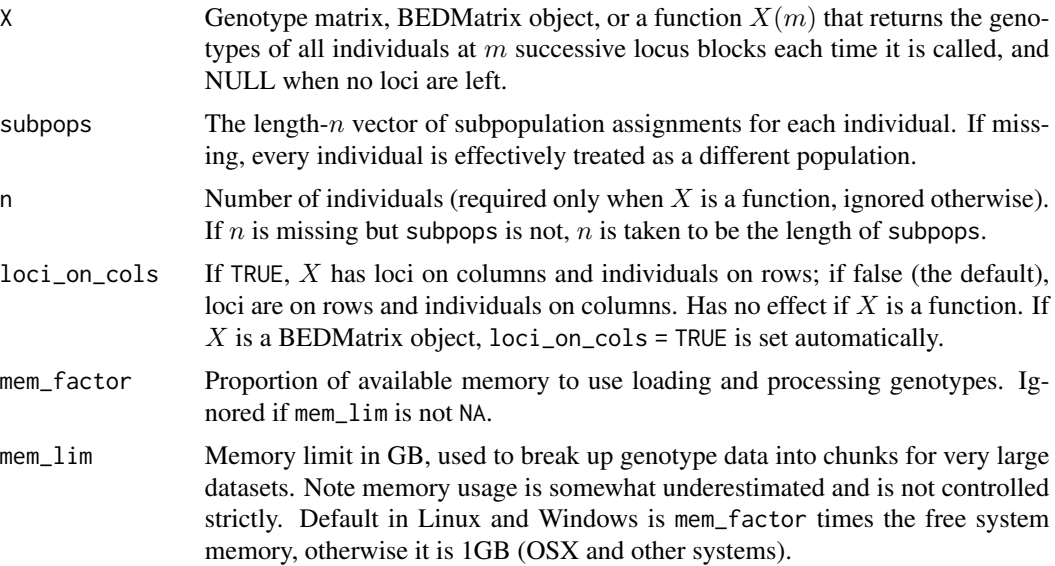

### Details

The subpopulation assignments are only used to estimate the baseline kinship (the zero value). If the user wants to re-estimate the kinship matrix using different subpopulation labels, it suffices to rescale it using [rescale\\_popkin](#page-16-1) (as opposed to starting from the genotypes again, which gives the same answer less efficiently).

The matrix X must have values only in  $c(0,1,2,NA)$ , encoded to count the number of reference alleles at the locus, or NA for missing data.

# Value

The estimated  $n \times n$  kinship matrix. If X has names for the individuals, they will be copied to the rows and columns of this kinship matrix.

```
# Construct toy data
X \leq - matrix(c(0,1,2,1,0,1,1,0,2), nrow = 3, byrow = TRUE) # genotype matrix
```

```
subpops \leq c(1,1,2) # subpopulation assignments for individuals
# NOTE: for BED-formatted input, use BEDMatrix!
# "file" is path to BED file (excluding .bed extension)
## library(BEDMatrix)
## X <- BEDMatrix(file) # load genotype matrix object
kinship <- popkin(X, subpops) # calculate kinship from genotypes and subpopulation labels
```
<span id="page-15-1"></span>pwfst *Estimate the individual-level pairwise FST matrix*

### **Description**

This function construct the individual-level pairwise  $F_{ST}$  matrix implied by the input kinship matrix. If the input is the true kinship matrix, the return value corresponds to the true pairwise  $F_{ST}$ matrix. On the other hand, if the input is the estimated kinship returned by [popkin](#page-13-1), then the return value is the pairwise  $F_{ST}$  estimates described in our paper. In all cases the diagonal of the pairwise  $F_{ST}$  matrix is zero by definition.

### Usage

pwfst(kinship)

### Arguments

kinship The  $n \times n$  kinship matrix

### Value

The  $n \times n$  pairwise  $F_{ST}$  matrix

```
# Construct toy data
X \leq - matrix(c(0,1,2,1,0,1,1,0,2), nrow=3, byrow=TRUE) # genotype matrix
subpops \leq c(1,1,2) # subpopulation assignments for individuals
# NOTE: for BED-formatted input, use BEDMatrix!
# "file" is path to BED file (excluding .bed extension)
## library(BEDMatrix)
## X <- BEDMatrix(file) # load genotype matrix object
# estimate the kinship matrix from the genotypes "X"!
kinship <- popkin(X, subpops) # calculate kinship from X and optional subpop labels
# lastly, compute pairwise FST matrix from the kinship matrix
pwF <- pwfst(kinship)
```
<span id="page-15-0"></span>

<span id="page-16-1"></span><span id="page-16-0"></span>

### **Description**

Rescales the input kinship matrix  $\Phi^T$  so that the value  $\phi_{\min}^T$  in the original kinship matrix becomes zero, using the formula

$$
\Phi^{T'} = \frac{\Phi^T - \phi_{\min}^T}{1 - \phi_{\min}^T}.
$$

This is equivalent to changing the ancestral population T into T' such that  $\phi_{\min}^{T'} = 0$ . If subpopulation labels subpops are provided, they are used to estimate  $\phi_{\min}^T$ . If both subpops and min\_kinship are provided, only min\_kinship is used. If both subpops and min\_kinship are omitted, the adjustment is equivalent to min\_kinship=min(kinship).

### Usage

rescale\_popkin(kinship, subpops = NULL, min\_kinship = NA)

### Arguments

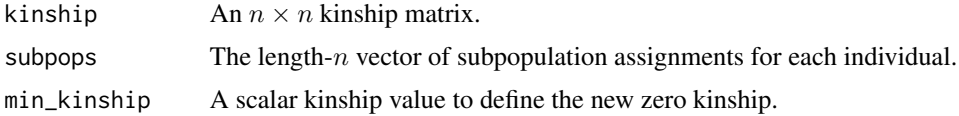

### Value

The rescaled  $n \times n$  kinship matrix, with the desired level of relatedness set to zero.

```
# Construct toy data
X \leq - matrix(c(0,1,2,1,0,1,1,0,2), nrow=3, byrow=TRUE) # genotype matrix
subpops \leq c(1,1,2) # subpopulation assignments for individuals
subpops2 <- 1:3 # alternate labels treat every individual as a different subpop
# NOTE: for BED-formatted input, use BEDMatrix!
# "file" is path to BED file (excluding .bed extension)
## library(BEDMatrix)
## X <- BEDMatrix(file) # load genotype matrix object
# suppose we first estimate kinship without subpopulations, which will be more biased
kinship <- popkin(X) # calculate kinship from genotypes, WITHOUT subpops
# then we visualize this matrix, figure out a reasonable subpopulation partition
# now we can adjust the kinship matrix!
kinship2 <- rescale_popkin(kinship, subpops)
```

```
# kinship2 <- popkin(X, subpops)
# can also manually set the level of relatedness min_kinship we want to be zero:
min_kinship <- min(kinship) # a naive choice for example
kinship2 <- rescale_popkin(kinship, min_kinship = min_kinship)
# lastly, omiting both subpops and min_kinship sets the minimum value in kinship to zero
kinship3 <- rescale_popkin(kinship2)
# equivalent to both of:
# kinship3 <- popkin(X)
# kinship3 <- rescale_popkin(kinship2, min_kinship = min(kinship))
```
validate\_kinship *Validate a kinship matrix*

### Description

Tests that the input is a valid kinship matrix (a numeric square R matrix). Throws errors if the input is not as above.

### Usage

```
validate_kinship(kinship)
```
### **Arguments**

kinship The kinship matrix to validate.

# Details

True kinship matrices have values strictly between 0 and 1, and diagonal values strictly between 0.5 and 1. However, estimated matrices may contain values slightly out of range. For greater flexibility, this function does not check for out-of-range values.

### Value

Nothing

### Examples

```
# this is a valid (positive) example
kinship <- matrix(c(0.5, 0, 0, 0.6), nrow=2)# this will run without errors or warnings
validate_kinship(kinship)
```
# negative examples

# dies if input is missing

<span id="page-17-0"></span>

# <span id="page-18-0"></span>weights\_subpops 19

```
try( validate_kinship() )
# and if input is not a matrix
try( validate_kinship( 1:5 ) )
# and for non-numeric matrices
char_mat <- matrix(c('a', 'b', 'c', 'd'), nrow=2)
try( validate_kinship( char_mat ) )
# and non-square matrices
non_kinship <- matrix(1:2, nrow=2)
try( validate_kinship( non_kinship ) )
```
<span id="page-18-1"></span>

weights\_subpops *Get weights for individuals that balance subpopulations*

# Description

This function returns positive weights that sum to one for individuals using subpopulation labels, such that every subpopulation receives equal weight. In particular, if there are  $K$  subpopulations, then the sum of weights for every individuals of a given subpopulation will equal  $\frac{1}{K}$ . The weight of every individual is thus inversely proportional to the number of individuals in its subpopulation.

### Usage

```
weights_subpops(subpops)
```
### Arguments

subpops The length-n vector of subpopulation assignments for each individual.

### Value

The length- $n$  vector of weights for each individual.

### Examples

```
# if every individual has a different subpopulation, weights are uniform:
subpops \leq -1:10weights <- weights_subpops(subpops)
stopifnot(all(weights == rep.int(1/10,10)))
# subpopulations can be strings too
```

```
subpops <- c('a', 'b', 'c')
weights <- weights_subpops(subpops)
stopifnot(all(weights == rep.int(1/3,3)))
```
# if there are two subpopulations # and the first has twice as many individuals as the second

```
# then the individuals in this first subpopulation weight half as much
# as the ones in the second subpopulation
subpops \leq c(1, 1, 2)weights <- weights_subpops(subpops)
stopifnot(all(weights == c(1/4,1/4,1/2)))
```
# <span id="page-20-0"></span>Index

\_PACKAGE *(*popkin-package*)*, [2](#page-1-0)

coanc\_to\_kinship, *[6](#page-5-0)*

fst, *[2](#page-1-0)*, [3](#page-2-0)

inbr, *[2,](#page-1-0) [3](#page-2-0)*, [4](#page-3-0) inbr\_diag, *[2,](#page-1-0) [3](#page-2-0)*, [5](#page-4-0)

mean\_kinship, [7](#page-6-0)

n\_eff, [8](#page-7-0)

plot\_popkin, *[2](#page-1-0)*, [10](#page-9-0) popkin, *[2,](#page-1-0) [3](#page-2-0)*, [14,](#page-13-0) *[16](#page-15-0)* popkin-package, [2](#page-1-0) pwfst, *[2](#page-1-0)*, [16](#page-15-0)

rescale\_popkin, *[2](#page-1-0)*, *[15](#page-14-0)*, [17](#page-16-0)

validate\_kinship, [18](#page-17-0)

weights\_subpops, *[2](#page-1-0)*, [19](#page-18-0)